## **PARUL UNIVERSITY FACULTY OF MANAGEMENT BBA Summer 2018 - 19 Examination**

**Seat No: \_\_\_\_\_\_\_\_\_\_\_\_\_\_ Enrollment No: \_\_\_\_\_\_\_\_\_\_\_\_\_\_**

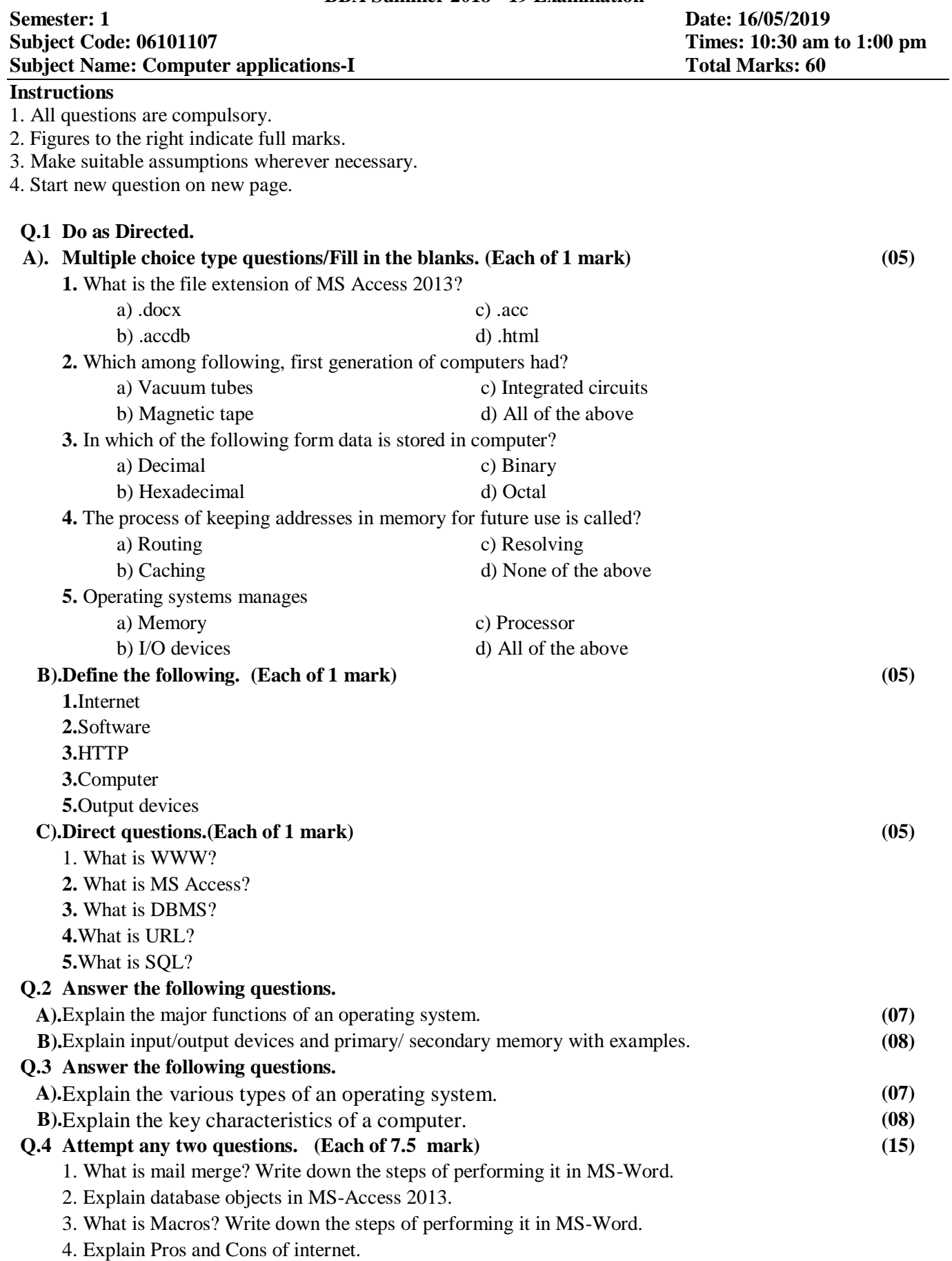